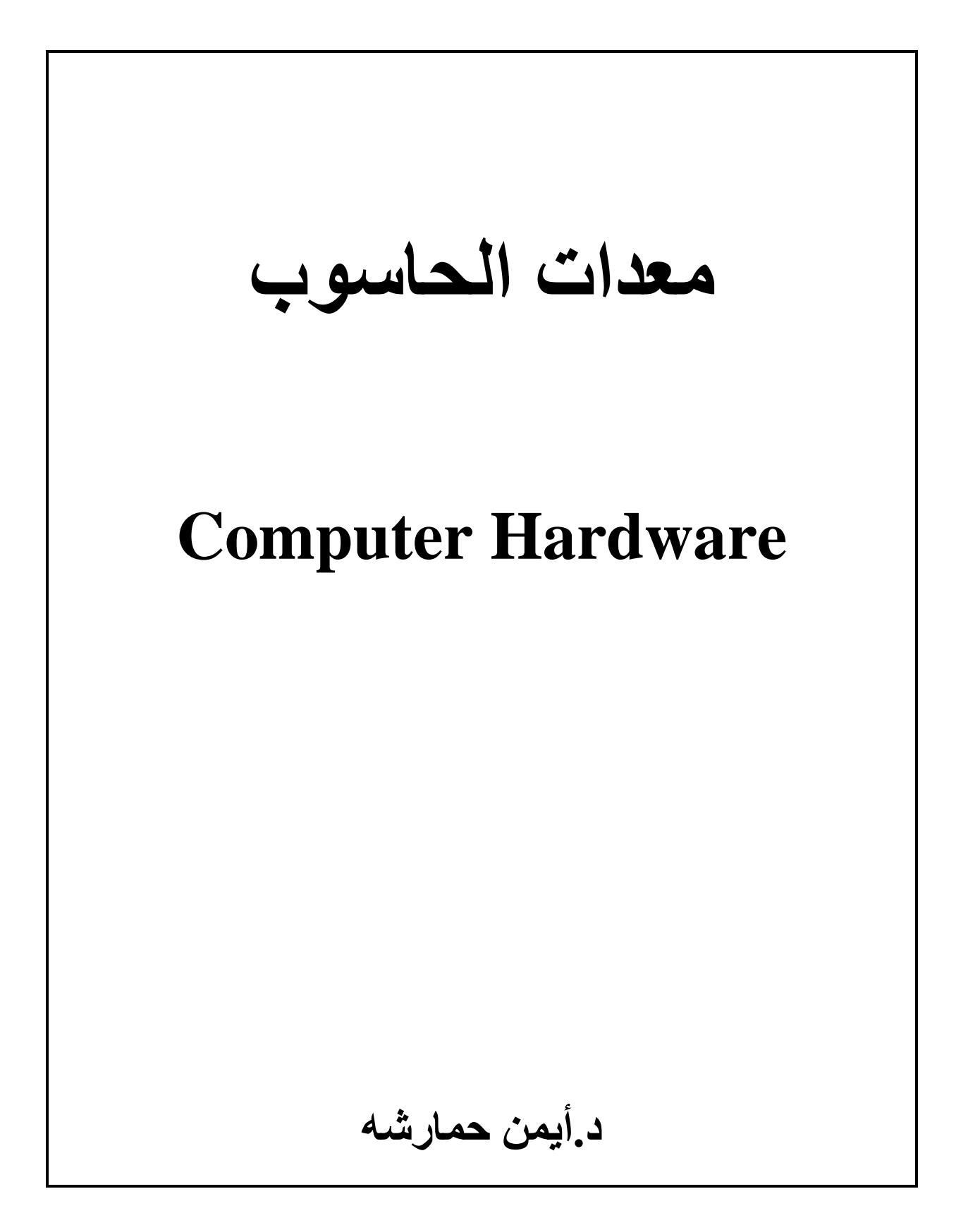

**الحاسوب (Computer (: هو عبارة عن جهاز الكتروني يتكون من مجموعة من أجزاء الكترونية وميكانيكية تسمى معدات Hardware تعمل تبعا لمجموعة من األوامر أو التعليمات (Instructions (التي تضمن سالمة وصحة سير عمل هذه المعدات لتحقيق هدف معين.**

**ويقوم الحاسوب باستقبال المدخالت التي تسمى بيانات (Data (ثم يقوم بمعالجتها (Processing (لتحويلها إلى معلومات (Information (أو نتائج تسمى مخرجات.**

**وتتكون أجزاء الحاسوب الداخلية من مجموعات من الدوائر الكهربائية وااللكترونية والتي لها حالتان فقط هما حالة التشغيل On وذلك عندما تكون الدائرة مغلقة ويتم تمثيل هذه الحالة بالرقم 1 وحالة عدم التشغيل Off التي يمثلها الرقم 0 .**

**البيانات (Data(: هي عبارة عن حقائق مجردة وخام وغير منظمة كالنصوص والصور والرموز وغيرها يتم إدخالها إلى الحاسوب لمعالجتها.**

**المعلومات (Information(: هي مجموعة البيانات التي تمت معالجتها وتنظيمها وأصبحت ذات معنى مفيد ويتم إظهارها كنتائج.**

**مكونات نظام الحاسوب األساسية:**

- **.1 المعدات Hardware : هي كل شيء مادي ملموس من مكونات الحاسوب مثل لوحة المفاتيح والفأرة والشاشة والشرائح االلكترونية واألسالك وغيرها.**
- **.2 البرمجيات Software : هي توجيهات تكتب بطرق خاصة باستخدام لغات البرمجة المختلفة لتوجيه معدات الحاسوب لتنفيذ مهمات معينة.**
	- **.3 المستخدمون Users : أشخاص يستخدمون الحاسوب إلنجاز وظائف معينة.**

**ذاكرة الحاسوب (Memory Computer(: هي المكان الذي يتم فيه تخزين البيانات في الحاسوب مؤقتا أو بشكل دائم وهناك نوعان رئيسيان منها تستخدم في الحواسيب هي:**

**أوال: الذاكرة الثانوية (Storage Secondary(: هي وحدات يتم استخدامها لتخزين البيانات بشكل دائم وبكميات كبيرة وتسمى أيضا الذاكرة المساندة حيث أنها تقوم بدعم الذاكرة الرئيسية وذلك من خالل توفير مكان لحفظ البيانات التي ال تخضع إلى عمليات معالجة إال أن الوصول إلى البيانات المخزنة فيها يحتاج إلى وقت أطول من الوصول إلى البيانات في الذاكرة الرئيسية لوجود حركة ميكانيكية مثل حركة رؤوس القراءة والكتابة لمشغالت األقراص. ويتم تخزين البيانات في هذه الوحدات على شكل نقاط مغناطيسية صغيرة جدا. ومنها:**

- **.1 األشرطة المغناطيسية**
- **.2 األقراص المغناطيسية**
- **.3 األقراص المضغوطة أو المدمجة s'CD**

**ثانيا: الذاكرة الرئيسية (Memory Main(: هي المكان الذي يتم فيه تخزين البيانات والمعلومات والنتائج المؤقتة وكذلك البرامج القابلة للمعالجة. وتستخدم في صناعة هذه الذاكرة أشباه الموصالت. وهي ذاكرة متطايرة أي أنها تفقد محتوياتها عند انقطاع التيار الكهربائي وسبب ذلك أنها مكونة من دوائر الكترونية ومنطقية تصنع من أشباه الموصالت تخزن فيها البيانات على شكل خانات ثنائية )Bits )تقوم بتخزين البرامج القابلة للمعالجة إذ أن أي برنامج يراد معالجته يجب أوال أن يتم تحميله من الذاكرة الثانوية إلى الذاكرة الرئيسية أو يتم إدخاله عن طريق وحدات اإلدخال المختلفة. وتقسم هذه الذاكرة إلى نوعين:**

- **.1 ذاكرة الوصول العشوائي RAM) Memory Access Random(: تسمى أيضا ذاكرة القراءة والكتابة حيث يمكن تخزين البيانات )كتابة( أو استرجاع بيانات مخزنة فيها )قراءة(. أما الوصول إلى البيانات في الذاكرة فهو مباشر أو عشوائي وهذا يعني أنه يمكن الوصول إلى أي موقع أو عنوان فيها مباشرة دون الحاجة للمرور بالمواقع السابقة لهذا الموقع لذلك فإن الوصول إلى أي موقع يستغرق نفس الوقت.**
- **.2 ذاكرة القراءة فقط ROM) Memory Only Read(: وهي ذاكرة غير متطايرة وتتم الكتابة عليها من قبل الشركة الصانعة حيث تخزن عليها بعض مواصفات جهاز الحاسوب وكذلك بعض أوامر نظم التشغيل وهذه**  المعلومات لا يمكن حذفها أو تعديلها وإنما فقط استرجاعها (أي أنها غير قابلة للبرمجة) ومن أنواعها:
	- **PROM: وهي قابلة للبرمجة أي تعديل محتوياتها مرة واحدة فقط وبواسطة أجهزة خاصة.**
		- **EPROM: وهي قابلة لمسح محتوياتها وإعادة برمجتها.**
		- **EEPROM: وهي قابلة للمسح وإعادة البرمجة باستخدام التيار الكهربائي.**

**المعالج الدقيق (Microprocessor(:هو عبارة عن شريحة ذات أطراف متعددة قادرة على تنفيذ مجموعة من األوامر المحددة بحيث يتم تنفيذ كل أمر عند إعطاء الشفرة الخاصة به.** 

**في معظم أنظمة الحواسيب الشخصية تتكون وحدة المعالجة المركزية (CPU (من شريحة أو أكثر من هذه الشرائح**  تقوم بتنفيذ البرامج عن طريق إحضار الأوامر من الذاكرة الرئيسية الواحد تلو الآخر حيث تقوم بإحضار الأمر الأول **وتنفيذه ثم إحضار األمر الثاني وتنفيذه وهكذا حتى تنتهي من جميع أوامر البرنامج.**

**أجزاء المعالج األساسية:**

- **.1 المسجالت (Registers(**
- **(Arithmetic and Logic Unit) ALU والمنطق الحساب وحدة .2**

**(Control Unit) CU التحكم وحدة .3**

**اتصال المعالج بالذاكرة :**

**عند إحضار كلمة من الذاكرة فإن على المعالج إخراج عنوان موقع الذاكرة المخزن فيه هذه الكلمة وإجراء عملية القراءة. لذلك يقوم المعالج بنقل هذا العنوان إلى مسجل عنوان الذاكرة Address Memory( (MAR – Register وهذا المسجل مرتبط بخطوط العنوان الخارجية وهذا يعني أن عنوان الموضع المطلوب سينتقل اآلن إلى الذاكرة وفي هذه األثناء سيستخدم المعالج خطوط التحكم لبيان طلبه بإجراء عملية قراءة من الذاكرة وبعد ذلك سينتظر المعالج إشارة من الذاكرة تبين أن العملية المطلوبة قد تم إنجازها وهذا يتم من خالل إشارة نحكم أخرى تسمى إشارة انتهاء عمل الذاكرة (MFC – Complete Function Memory (والتي تقوم بجعل اإلشارة 1 وهذا يعني أن محتويات موقع الذاكرة تمت قراءتها وأن هذه المحتويات موجودة اآلن على خطوط البيانات لتحميلها في مسجل بيانات الذاكرة MDR) Register Data Memory (وستكون جاهزة الستعمالها من قبل المعالج وبهذا تنتهي عملية إحضار المعلومة.**

العلاقة السابقة يكون حجم الذاكرة 2 بايت (64 كيلوبايت) و هكذا.<br>العلاقة السابقة يكون حجم الذاكرة **أما عدد مواقع الذاكرة التي يمكن للمعالج عنونتها فيعتمد على عدد خطوط العنوان المتوفرة أي أن حجم الذاكرة يمكن إيجاده من العالقة 2 )حيث n عدد خطوط العنوان (. فإذا كان عدد هذه الخطوط 11 فحسب n**

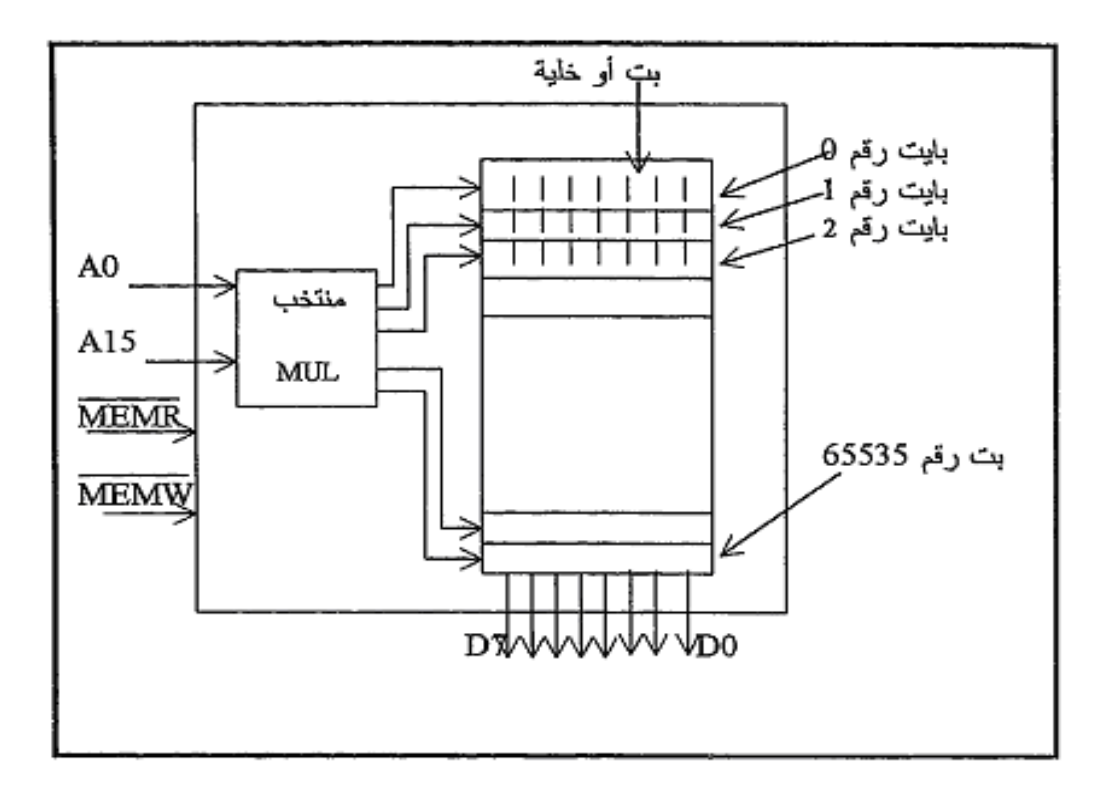

**مخطط يوضح تركيب الذاكرة** 

**يوضح هذا المخطط أن محتوى الذاكرة من البايتات مرتبة في رفوف وكل رف له رقم خاص به هو عنوان من خالله يتم الوصول إلى الموقع وأول موقع يعطى الرقم العشري 0 و بصيغة األرقام السادس العشرية H 0000 وبالنظام الثنائي 0000000000000000 والموقع الثاني رقمه 1 أو H 0001 سادس عشري أو 0000000000000001 ثنائي والموقع وهكذا لكل موقع بايت حتى الموقع األخير ورقمه 16636 أو H FFFF سادس عشري أو 1111111111111111 ثنائي وعند التعامل مع أي موقع يتم ذلك على البايت كله دفعة واحدة وال يمكن التعامل مع جزء من البايت.**

**من مخطط بناء الذاكرة نالحظ أن الشفرة التي توضع على خطوط العنوان )من 0 A إلى 16 A ) هي التي تحدد عنوان المكان في الذاكرة المراد التعامل معه ) على سبيل المثال إذا كانت جميع هذه الخطوط وعددها 11 تحمل اإلشارة 0 فهذا يعني أن الموقع المطلوب التعامل معه هو البايت األول ورقمه 0 ( كما أن تفعيل أحد خطي التحكم سوف يعني نوع العملية المطلوب إجراؤها هل هي قراءة أم كتابة, حيث أن تفعيل الخط MEMR سوف يعني قراءة من الذاكرة أما تفعيل الخط MEMW فسوف يعني كتابة أو تخزين قي الذاكرة وفي الموقع الذي تم تحديده سابقا. ونذكر هنا أن وجود خط على اسم إشارة التحكم يعني أن تفعيلها يتم بوضع القيمة 0 على هذا الخط وتكون غير فعالة إذا وضع عليها 1 .**

**أما المنتخب (Multiplexer (والذي يمتلك في حالتنا هذه 11 مدخل و 16631 مخرج فإنه عند وصول إشارات معينة على مداخله سوف يقوم بتفعيل مخرج واحد فقط يشير إلى الموقع الذي يتطابق رقمه مع اإلشارات التي حملتها خطوط العنوان وبذلك يتحدد البايت المطلوب فيقوم بإخراج هذا البايت على خطوط البيانات وعددها ثمانية )من 0D إلى 7D ) إذا كان الخط MEMR فعاال أو أن يدخل محتويات خطوط البيانات إلى الموقع المطلوب إذا كان MEMW فعاال.**

**أما الزمن الذي يستغرقه وضع محتويات أحد بايتات الذاكرة على خطوط البيانات أو العكس فيسمى زمن الوصول للذاكرة Time Access Memory ويختلف من ذاكرة ألخرى ويساوي تقريبا 1/100000000 من الثانية.**

## **مكونات الحاسوب المادية**

**المعدات أو عتاد الحاسوب )Hardware Computer )هي المكونات المادية الملموسة من [الحاسوب](http://ar.wikipedia.org/wiki/%D8%AD%D8%A7%D8%B3%D9%88%D8%A8) - بما في ذلك [الدوائر اإللكترونية](http://ar.wikipedia.org/w/index.php?title=%D8%AF%D8%A7%D8%A6%D8%B1%D8%A9_%D8%A5%D9%84%D9%83%D8%AA%D8%B1%D9%88%D9%86%D9%8A%D8%A9&action=edit) - وتسمى هذه المكونات بالعتاد الصلب لتميزها عن [برامج الحاسوب](http://ar.wikipedia.org/wiki/%D8%A8%D8%B1%D9%86%D8%A7%D9%85%D8%AC_%28%D8%AD%D8%A7%D8%B3%D9%88%D8%A8%29) التي تنفذ من خالل تلك هذا المعدات. فكلمة صلب )Hard )استخدمت أساسا للداللة على أن هذه المكونات هي مكونات قليلة التغير في الحاسوب على عكس البرمجيات )Software )والتي يتم إنشاؤها والتعديل عليها وحذفها بسهولة وبشكل متكرر. إال**  **أن هناك نوع من البرمجيات تسمى [برمجيات ثابتة](http://ar.wikipedia.org/w/index.php?title=%D8%A8%D8%B1%D9%86%D8%A7%D9%85%D8%AC_%D8%AB%D8%A7%D8%A8%D8%AA&action=edit) )Firmware )تكون مخزنة داخليا في العتاد الصلب وال تغير إال نادرا.**

**المكونات الرئيسية للحاسوب:** 

 **[اللوحة األم](http://ar.wikipedia.org/wiki/%D8%A7%D9%84%D9%84%D9%88%D8%AD%D8%A9_%D8%A7%D9%84%D8%A3%D9%85) (Board Mother (: ويطلق عليها عدة أسماء مثل لوحة النظام (Board System (و اللوحة الرئيسية (Board Main (وتعود أهميتها إلى كونها تصل أجزاء الحاسوب مع بعضها البعض كما أنه يتم تركيب معظم المكونات األخرى عليها.**

**يعتبر عامل الشكل factor form هو الوصف العام للوحة األم الذي يحدد الصفات الفيزيائية للوحة و يجب على كل لوحة أم أن تكون متوافقة مع عامل شكل ما ، ويحدد عامل الشكل أشياء كثيرة في اللوحة األم منها على سبيل المثال موقع وحدة المعالجة المركزية وطريقة توصيل المنافذ المتسلسلة والمتوازية باللوحة األم. تصنف اللوحة األم حسب شكلها وتصميمها وطريقة ترتيب القطع الرئيسية والمنافذ الخاصة بها. وهنالك ثالثة أنواع رئيسية:**

**اللوحة )AT)، اللوحة )ATX)، واللوحة )NLX).**

**ويوجد حالياً اثنين من عوامل الشكل موجودة في السوق وهما : factor form AT والنوع اآلخر ATX factor form. وقد كان عامل الشكل AT - والتي يرجع تصميمها إلى شركة [IBM](http://ar.wikipedia.org/wiki/IBM) – منتشرا من عام 1890 وحتى عام 1880 أي في الوقت الذي كانت تستخدم فيه المعالجات القديمة مثل 391 Intel و486 Intel وبنتيوم 1 Pentium. وتحتوي هذه اللوحة على منافذ ISA ثم طورت وأصبحت تحتوي على منافذ PCI وأبعاد هذه اللوحة 12×13 [بوصة.](http://ar.wikipedia.org/wiki/%D8%A8%D9%88%D8%B5%D8%A9)**

**أما معالجات أجيال بنتيوم 2P, 3P و 4P فجميعها تعمل مع factor form ATX ، ويمكن معرفة عامل الشكل الخاص باللوحة األم من كتيب االستخدام الخاص باللوحة األم ، ومع القليل من الخبرة يمكن تمييز عامل الشكل للوحة األم بمجرد النظر إليها ، أما بالنسبة لمزود الطاقة فيمكن معرفة نوعه بمجرد النظر إلى مقبس اللوحة األم فيه .**

**اللوحات األم من نوع )ATX )ظهرت في عام [1881](http://ar.wikipedia.org/wiki/1996) م وهي أكثر األنواع استخداما اآلن. وتصنف بأنها من النوع التجاري. وتشبه في تصميمها لوحة AT المصغرة ولكن باختالف في زاوية الدوران )80 درجة( للمكونات مثل المعالج. وهذا الدوران يوفر مساحة إلضافة اللوحات )Adapter cards )ومخارج الصوت والصورة وغيرها. وتختلف هذه اللوحة أيضا عن سابقتها بوجود عدد أقل من األسالك الداخلية في اللوحة باإلضافة إلى وجود مروحة عند مزود الطاقة الكهربائية لتبريد المعالج واللوحة األم. ومن أسباب انتشار هذا النوع هو كلفتها البسيطة للشركة المصنعة وحجمها الصغير نسبة لألنواع القديمة. كما تدعم اللوحة مخارج ISA و PCI معا. وكما في لوحة AT،**  **يوجد تصميم مصغر أيضاً للوحة ATX يسمى )ATX Mini )أبعادها 11.2×9.2 بوصة. واللوحة NXL تشبه ATX وظهرت عام 1881 .**

**وهناك عدة شركات منتجة للوحة األم من أشهرها شركة "asus "التي تعتبر أفضل شركة وكذلك شركة . "gigabyte"**

**شكل وتركيبة اللوحة األم:**

**تتوفر اللوحة األم مثلها مثل كل قطع الحاسب األخرى داخل علبة ومعها كل القطع الالزمة لتركيبها في الجهاز ، إن شكل وحجم اللوحة األم يختلف اختالفا كبيرا من جهاز إلى آخر ، فقد تجد بعض اللوحات األم كبيرة وبعضها صغير كما تجد اختالف في أماكن وضع الكثير من المكونات مثل رقاقة البيوس وغيرها ، كما نجد اختالف كبير في أداء اللوحات**  الأم **بغض النظر عن شكلها أو حجمها ، أما الأجز**اء الأساسية من اللوحة الأم فلا تختلف من جهاز إلى آخر.

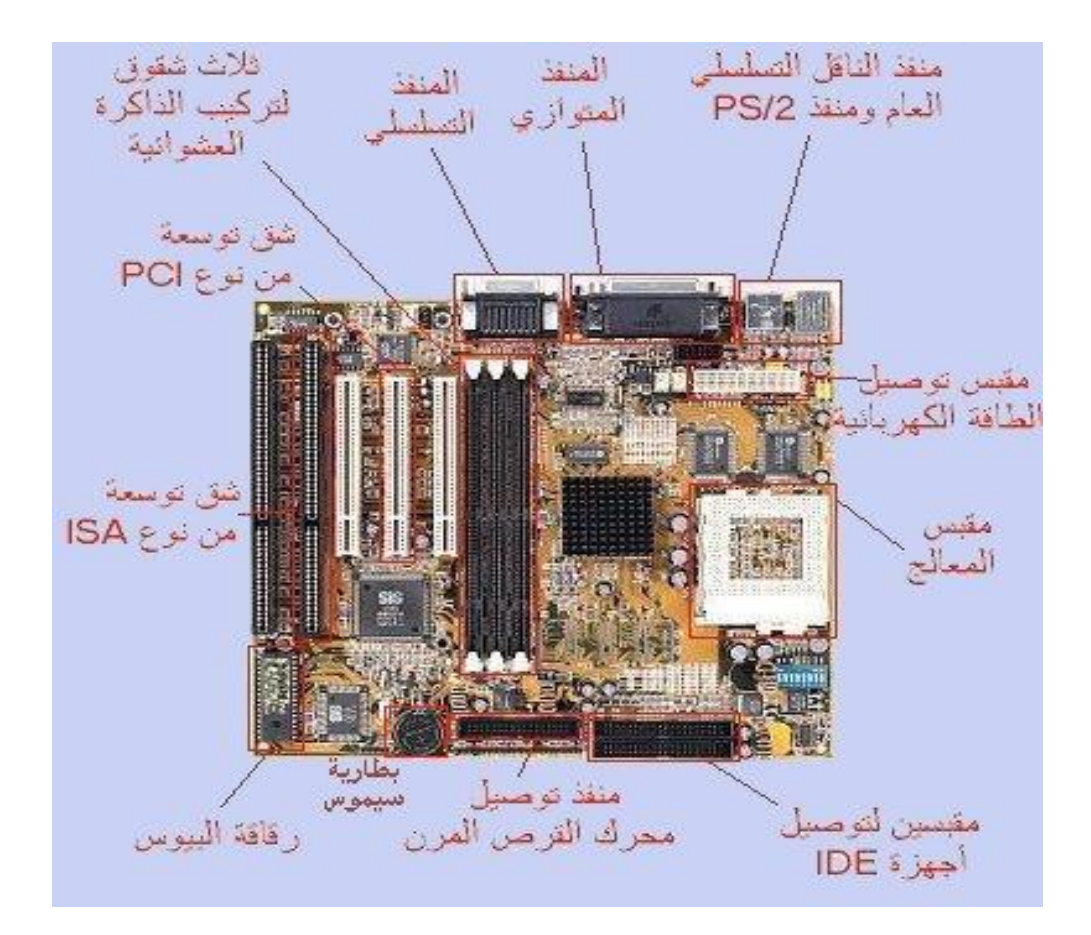

**شكل يظهر اللوحة األم ومكوناتها الرئيسية**

**ومن أهم مكونات اللوحة األم:**

**.1 طقم الرقاقات (Chipsets(: وهناك اثنتان منها هما Bridge North وBridge South .**

**الرقاقة Bridge North : تقوم بتوصيل البيانات بين المعالج Processor والذاكرة RAM وكارت الشاشة Card AGP وحسب نوع هذه الرقاقة تتحدد أشياء مهمة هي :**

- **- نوع المعالج -: حيث تصمم كل رقاقة للعمل مع نوع معين من المعالجات وقد ال تعمل مع أنواع أخرى من المعالجات.**
- **- سرعة المعالج -: حيث تدعم كل رقاقة سرعة معينة للمعالج فالرقاقة التي تدعم أقصى سرعة للمعالج 3.0 غيغا هيرتز(GHz (ال تستطيع تشغيل معالج سرعته 3.1 GHz .**
	- **- نوع RAM -: فمثال الرقاقة التي تدعم نوع الذاكرة RAM RD ال تعمل إال مع هذا النوع.**
- **- تردد RAM -: إذا كانت الرقاقة تدعم RAM ترددها 133 ميغا هيرتز (MHz (فهي ال تعمل مع ذاكرة ترددها أقل من ذلك.**
	- **- أقصى سعة RAM -: حيث تحدد الرقاقة أقصى سعة RAM يمكن استخدامها.**

**الرقاقة Bridge South : تقوم بنقل البيانات بين BIOS Flash وشقوق التوسع USB ,IDE ,PCI . وبناء على نوع هذه الرقاقة يتحدد معدل نقل البيانات الخاص بالقرص الصلب HD ونوع USB المستخدم وإذا كانت اللوحة األم تحتوي على كرت صوت داخلي in-Built فإنه سوف يكون متصال مع هذه الرقاقة.**

**.2 مقبس المعالج Socket Processor : هو المكان الذي يتم تركيب المعالج عليه حيث يمكن تركيب أنواع محددة من المعالجات عليه. وهو عبارة عن مربع بالستيكي يحتوي على ثقوب تالئم حجم أطراف المعالج وذلك لوصله باللوحة األم وتبادل البيانات بين اللوحة وبين المعالج ونظرا الختالف المعالجات من حيث الشكل والتردد فان لكل معالج مقبس خاص به ، وأحيانا تشترك معالجات الشركة نفسها بنفس المقبس ، فمثال تقوم الشركة األمريكية Intel بتصنيع المعالج الشهير بينتيوم والمعالج سيليرون Celeron بحيث يتشاركان بنفس المقبس Socket ، ولكل مقبس شكل وعدد أطراف معين تختلف باختالف المعالج الذي تدعمه.**

**في أجيال الحواسيب 3P , 4P يسمى المقبس حسب عدد دبابيس أو أطراف (Pins (المعالج فمثال المقبس 370 Socket يمكن تركيب معالج 3P الذي يمتلك 370 طرفا يتبادل من خاللها اإلشارات الثنائية أو البيانات**  **مع األجزاء األخرى وليس نوع آخر وكذلك المقبس 478 Socket الذي يركب عليه 4P أما المقبس A Socket فيركب على المعالج XP Athlon AMD فقط.**

**باإلضافة إلى هذا لكي يكون اختيار المعالج مناسبا لالستخدام يجب أن أوال تحديد ما إذا كان سيستخدم الجهاز في الرسومات الهندسية أو التصميمات Programs Graphic أو مثال األلعاب التي تحتاج لسرعات فائقة أو أعمال الفيديو والمونتاج. أما األعمال المكتبية ومعالجة النصوص والجداول فال تحتاج لسرعات فائقة .**

**ومن األشياء التي تتحكم في سرعة أداء المعالج الفعلية ما يسمى بالذاكرة المخبأة Memory Cache وهي الذاكرة التي يتم من خاللها نقل البيانات والعمليات الحسابية من وإلى المعالج وبين كل أجزاء الحاسوب األخرى. وفي المعالجات التي تصل سرعاتها إلى100 MHZ فأقل يكون حجم Memory Cache المناسب هو 612 KB أما في المعالجات األسرع فيكون الحجم المناسب 216 KB حيث أنه مالئم جدا نظرا لسرعة المعالج الفائقة .**

**أما بالنسبة الختيار الشركة المنتجة فهذه ترجع إلى المستخدم فإن التنافس بين الشركات دائما في مصلحة المستخدم. فمثال المعالج INTEL هو األكثر انتشارا عن المعالج AMD غير أن األخير أرخص في السعر وأداؤه أعلى من نظيره من إنتاج INTEL خاصة في أجيال 7K AMD إال أن AMD ترتفع درجة حرارته أثناء العمل فهو يحتاج إلى مبرد أكبر ويفضل تزويد الجهاز بمراوح إضافية. إال أن INTEL فاجأت الجميع بالجيل الرابع Pentium 4الذي يفوق معدل أدائه نظراءه من معالجات الشركات األخرى )مع وجود نفس مشكلة ارتفاع درجة الحرارة(.**

**.3 شقوق الذاكرة Socket RAM : تستخدم لتركيب RAM التي تعرف باسم ذاكرة الوصول العشوائي Memory Access Random واختصارها [RAM](http://ar.wikipedia.org/wiki/RAM) وهذا النوع من الذاكرة مؤقت إذ أن المعلومات يتم تفريغها آلياً منه بمجرد إعادة التشغيل، وأحياناً عند إغالق البرنامج الذي يستهلك جزء منها، وهذا النوع يحرص المحترفون )خصوصاً من يتركز عملهم على التصميم باستخدام برامج متقدمة كالفوتوشوب Photoshop و MAX D3 وغيرها( على توفير أفضل األنواع منها ويحرصون أيضاً على زيادتها ألنها المسئولة عن سرعة تنفيذ العمليات والمعالجة. و كل قطعة [ذاكرة](http://ar.wikipedia.org/wiki/%D8%B0%D8%A7%D9%83%D8%B1%D8%A9) تعتبر دائرة متكاملة مركبة من ماليين الخاليا التي يكونها اتحاد الترانزستورات Transistors والمكثفات Capacitors ، بحيث يشكل كل [ترانزيستور](http://ar.wikipedia.org/w/index.php?title=%D8%AA%D8%B1%D8%A7%D9%86%D8%B2%D9%8A%D8%B3%D8%AA%D9%88%D8%B1&action=edit) و [مكثف](http://ar.wikipedia.org/wiki/%D9%85%D9%83%D8%AB%D9%81) خلية واحدة من خاليا الذاكرة، وكل [خلية](http://ar.wikipedia.org/wiki/%D8%AE%D9%84%D9%8A%D8%A9) من هذه الخاليا تعادل بتاً واحداً من البيانات، ومعلوم أن البت [bit](http://ar.wikipedia.org/wiki/Bit) أصغر وحدة من وحدات قياس الذاكرة وكل 9** [بت](http://ar.wikipedia.org/wiki/%D8%A8%D8%AA) تشكل بايتاً واحداً والبايت [Byte](http://ar.wikipedia.org/wiki/Byte) هو المساحة الكافية لتخزين قيمة حرف واحد أو رقم أو رمز (والمسافة أيضاً **تعادل [بايت\(](http://ar.wikipedia.org/wiki/%D8%A8%D8%A7%D9%8A%D8%AA).**

**وقد سميت بهذا االسم ألنه يمكن الوصول إلى أي خلية )موقع في الذاكرة( بشكل مباشر دون الحاجة للمرور بالمواقع السابقة لهذا الموقع، وهي على عكس ذاكرة الوصول التسلسلي Memory Access Serial واختصارها [SAM](http://ar.wikipedia.org/w/index.php?title=SAM&action=edit) والتي ال يمكن الوصول ألي خلية فيها إال بشكل تسلسلي كامل من البداية إلى النهاية.** **أنواع ذاكرة الوصول العشوائي: هناك أكثر من نوع م[ن](http://ar.wikipedia.org/wiki/%D8%B0%D8%A7%D9%83%D8%B1%D8%A9) [ذاكرة](http://ar.wikipedia.org/wiki/%D8%B0%D8%A7%D9%83%D8%B1%D8%A9) الوصول العشوائي تتفاوت قدراتها وسرعاتها وكذلك ثمنها باختالف هذه األنواع وهي:**

## **SDR-RAM أو SD-RAM :األول النوع**

**هي اختصارMemory Access Random Rate Data Single والتي تعني ذاكرة الوصول العشوائي الديناميكية المتزامنة ذات النقل األحادي . هذا النوع يقوم بنقل البيانات بسرعة مقبولة نوعاً ما، لكنه في المقابل يستهلك قدراً كبيراً من الطاقة مقارنة باألنواع األخرى ألنه يقوم بنق[ل](http://ar.wikipedia.org/wiki/%D8%A8%D8%AA) [بت](http://ar.wikipedia.org/wiki/%D8%A8%D8%AA) مرة واحدة عند ارتفاع النبضة ثم يعود ليرفع بتاً آخراً بارتفاع النبضة وهكذا، وكلما زاد عدد الوحدات أدى ذلك إلى زيادة سرعة المعالجة . وسرعة نقل البيانات فيها إما أن تكون 100 أو [1](http://ar.wikipedia.org/wiki/%D9%85%D9%8A%D8%AC%D8%A7%D9%87%D8%B1%D8%AA%D8%B2)33 [ميجاهرتز](http://ar.wikipedia.org/wiki/%D9%85%D9%8A%D8%AC%D8%A7%D9%87%D8%B1%D8%AA%D8%B2).**

## **DD-SDRAMأو DD-RAM :الثاني النوع**

**وهي اختصار RAM Dynamic Synchronous - Data Dual أي ذاكرة الوصول العشوائي الديناميكية المتزامنة ذات النقل الثنائي أو المضاعف، وهذا النوع يؤدي ضعف أداء النوع األول، فهي تعطي [2](http://ar.wikipedia.org/wiki/%D8%A8%D8%AA) [بت](http://ar.wikipedia.org/wiki/%D8%A8%D8%AA) في الثانية الواحدة بمعنى أنها تنقل بتاً لدى ارتفاع النبضة وأخرا عند انخفاضها . ويتميز هذا النوع عن سابقه بان لديه عرض نطاق مضاعف وهذا يمكنه من نقل كمية مضاعفة من المعلومات في الثانية أكثر من RAM-SD كما أنه يستخدم قدراً أقل من الطاقة. وهناك أيضا SDRAM II RAM-DD أو اختصارا 2 DDR هي تطوير على RAM-DD يزيد مرة أخرى من عرض النطاق كما انه يستخدم قدرا اقل من الطاقة من DDR ، ويتوقع أن يصبح األوسع انتشارا مستقبال.**

## **النوع الثالث : RAM-RD**

**هي اختصار Memory Access Random Dynamic Rambus وتعني الخطوط الديناميكية لذاكرة الوصول العشوائي، وهذه الذاكرة تمتاز بسرعة مذهلة ولكن أسعارها باهظة، ويرتكز عملها على أساس توزيع نقل البيانات ما بين الذاكرة والمعالج على أكثر من قناة عن طريق تصغير حجم الناقل األمامي من [3](http://ar.wikipedia.org/wiki/%D8%A8%D8%AA)2 [بت](http://ar.wikipedia.org/wiki/%D8%A8%D8%AA) المستخدمة في األنواع األخرى إلى [1](http://ar.wikipedia.org/wiki/%D8%A8%D8%AA)1 [بت](http://ar.wikipedia.org/wiki/%D8%A8%D8%AA) ومن ثم توزيع الحركة على أكثر من قناة تعمل بشكل خطوط متوازية )وهذا سبب تسميتها بالخطوط( ، وتعطي سرعات تردد عالية جداً َ تصل إلى [9](http://ar.wikipedia.org/wiki/%D9%85%D9%8A%D8%AC%D8%A7%D9%87%D8%B1%D8%AA%D8%B2)00 [ميجاهرتز](http://ar.wikipedia.org/wiki/%D9%85%D9%8A%D8%AC%D8%A7%D9%87%D8%B1%D8%AA%D8%B2) .وهذا النوع ال يعمل إال مع معالجا[ت](http://ar.wikipedia.org/w/index.php?title=%D8%A8%D9%86%D8%AA%D9%8A%D9%88%D9%85&action=edit) [بنتيوم](http://ar.wikipedia.org/w/index.php?title=%D8%A8%D9%86%D8%AA%D9%8A%D9%88%D9%85&action=edit) 6 كما أنها تتطلب أنواعاً مخصصة من اللوحات األم مث[ل](http://ar.wikipedia.org/w/index.php?title=%D8%A5%D9%86%D8%AA%D9%84&action=edit) [إنتل](http://ar.wikipedia.org/w/index.php?title=%D8%A5%D9%86%D8%AA%D9%84&action=edit) 960 .وتم التخلي عنها بسرعة وذلك ألن ذاكرة DDR والجيل الجديد 2 DDR أثبتا انه يمكنهما إعطاء نتائج منافسة جدا وحتى متفوقة وبتكلفة أقل.** 

**تختلف وحدات الذاكرة Module RAM باختالف الحجم أو السعة. أما عن حجمها فهو يتوفر باألسواق باألحجام 129 MHz و 216 MHz و 612 MHz وأسعارها تتفاوت بتفاوت األحجام. ويتعامل الجهاز بسرعات مختلفة مع RAMوتختلف هذه السرعات حسب نوع اللوحة األم المستخدمة وتتوافر الذاكرة بسرعات 100 MHz و MHz 133 أما األجهزة القديمة فقد كانت تعمل بسرعات أقل من 11 MHz وهي غير متوفرة حاليا .**

**AAAAAN** 

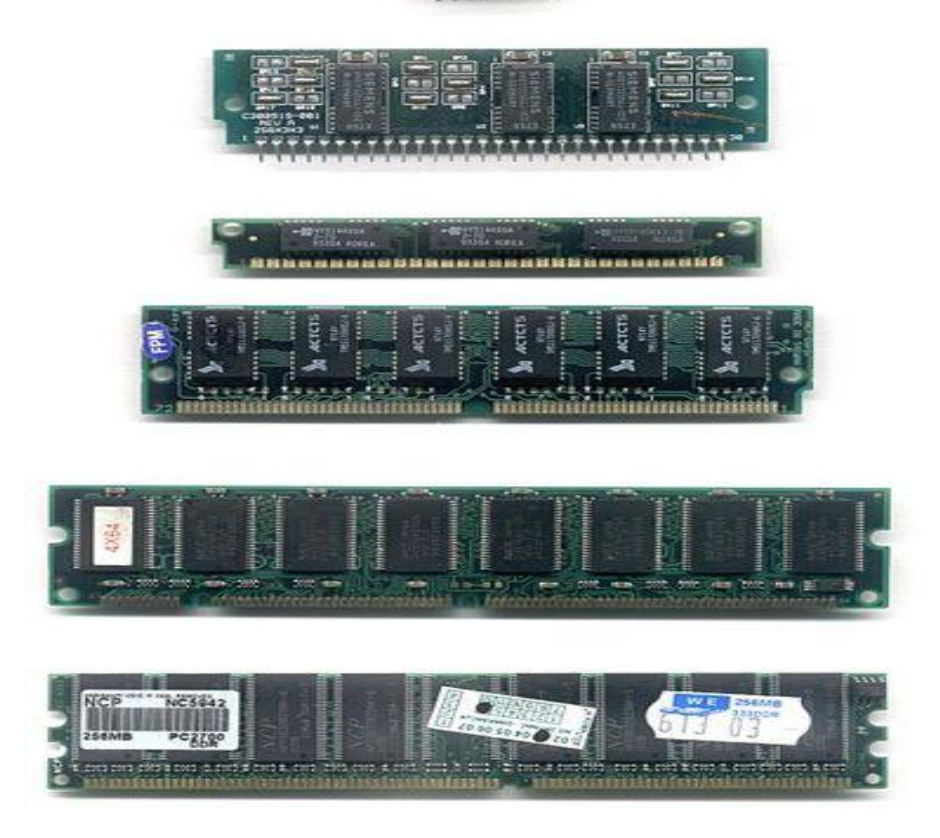

**صورة لبعض أنواع RAM**

4. شقوق التوسعة (Expansion slots): وهي عبارة عن شقوق تقع في القسم الجنوبي من اللوحة الأم، وظيفتها **هي إضافة الكروت المختلفة )cards )التي تعتبر بعضها ضرورية مثل كرت الشاشة )الذي يقوم بإصدار الصور**  وإرسالها إل*ى* الشاشة لعرضها) والذي لا يعمل الحاسب بدونـه، وهنالك بـعض الكروت التي تتم إضافتها بحيث تـعطي **الحاسب ميزات جديدة لكنها ليست مهمة لكي يعمل الحاسب ، ومثال على ذلك كرت الصوت )card sound )الذي يقوم بصنع األصوات وإرسالها إلى السماعة. وبشكل عام هي شقوق تمكننا من إضافة بطاقات التوسعة للحاسب مما يمكننا من زيادة قدرات الحاسوب، وإذا نظرنا إليها نظرة متعمقة قليالً فسنجد أنها عبارة عن "وصالت " بين بطاقات التوسعة [والناقل المحلي](http://www.khayma.com/myoasis/mblbaes.htm#local bus#local bus) وشقوق التوسعة أنواع كثيرة منها القديم جدا والحديث والبطيء والسريع، ومن أنواعها:**

 **شق ISA: وهو اختصار Architecture Standard Industry وهو من الشقوق القديمة والبطيئة حيث يعمل بتردد 9 ميجاهرتز وبعرض 11 بت كما أن حجمه كبير جدا وأداؤه منخفض.** 

 **شق PCI: وهو اختصار Interconnect Component Peripheral وهو من الشقوق المستعملة في أيامنا هذه وذلك لتوصيل كروت الصوت والمودم Modem وغيرها، ولونها أبيض عادة, وشق PCI سريع**  **وعملي حيث يعمل بتردد 33 ميجا هرتز وبعرض 32 بت ، طبعا هنالك شق x- PCI الذي يصل تردده إلى 133 ميجاهرتز وبعرض 16 بت وهو مستخدم في لوحات األم الخاصة باألجهزة التي تستخدم كخادمات )servers). شق توسيع كرت الشاشة (Port Graphic Accelerated (Slot AGP : وهو خاص بكرت الشاشة فقط وعادة يكون لونه بني ويوجد منه نوعان حاليا نوع يعمل على 1.6 فولت وهو خاص بالكروت X8 AGP و X4 AGP والنوع الثاني يعمل على 3.3 فولت وهو خاص باألنواع األقدم من الكروت مثل AGP و X2 AGP . وهو شق حديث تم اإلعالن عنه عام 1887 وذلك لدعم التطور الذي حدث في كروت الشاشة ، حيث أن هذا الشق مختص بكروت الشاشة فقط، والهدف من إصداره أن كروت الشاشة تحتاج إلى معدل نقل للبيانات سريع بينها وبين األجزاء األخرى أهمها المعالج، وهنالك سرعات لنقل البيانات من شقوق AGP ، أولها 1x والذي يعمل بسرعة ضعف سرعة PCI ، أما الثاني فهو 2x والذي يعمل بسرعة تساوي أربعة أضعاف سرعة PCI ، والثالث 6x والذي يعمل بسرعة تعادل 9 أضعاف سرعة PCI ، أما اإلصدار األخير واألحدث فهو 9x والذي يعمل بسرعة تعادل 11 ضعف سرعة PCI في نقل البيانات. وهناك بعض اللوحات األم تكون مزودة ببطاقات مدمجة بداخلها .Built-In Cards**

- **.6 لوحة التوصيالت الخلفية Panel Rear :تقع خلف اللوحة األم ويتم من خاللها توصيل الوحدات الطرفية المختلفة كالفأرة Mouse ولوحة المفاتيح Board Key وغيرها. وقد تختلف أشكالها باختالف نوع اللوحة األم وبشكل عام تحتوي على الفتحات التالية:**
	- **- فتحة 2PS : ويوجد منها اثنتان واحدة لتوصيل لوحة المفاتيح واألخرى لتوصيل الفأرة.**
		- **- فتحة التوصيل المتوازي LPT : وتستخدم لتوصيل بعض أنواع الطابعات.**
- **- فتحات USB) Bus Serial Universal (: وهذه الفتحات تستخدم لتوصيل بعض األجهزة مثل الطابعات والماسخات الضوئية (Scanners (والكاميرات الرقمية وأجهزة الهاتف المحمول وكذلك بعض أنواع لوحات المفاتيح والفأرة.**
- **- فتحات COM Port Serial : هي فتحات توصيل متسلسل يمكن بواسطتها وصل عدد من األجهزة مثل بعض أنواع الفأرة والمودم الخارجي Modem External .**
	- **- فتحات توصيل السماعات Speakers والميكروفونات Microphones.**
- **- فتحة توصيل الشاشة: يتم من خاللها توصيل الشاشة مع كرت الشاشة الداخلي على اللوحة األم. وتكون بديال ألحدى فتحات COM .**
- **.6 النواقل Buses : هي عبارة عن ممرات أو مسارات يتم من خاللها نقل البيانات من مكان آلخر في الحاسوب. وتقسم هذه النواقل حسب نوع اإلشارات التي تنقلها إلى:**
	- **.1 ناقالت البيانات Buses Data : وهي تنقل إشارات ثنائية تمثل بيانات.**
- **.2 ناقالت العناوين Buses Address : تنقل إشارات تمثل العناوين في الذاكرة.**
- **.3 ناقالت التحكم Buses Control : تحمل إشارات تمثل توجيهات إلى أجزاء الحاسوب.**

**وهي عبارة عن خطوط نحاسية مطبوعة على اللوحة األم تقوم بوصل جميع أعضاء اللوحة األم وتنقل البيانات بينها. أهم النواقل هو ناقل النظام المكون من قسمين ، األول يصل بين المعالج و بين North Bridge ويسمى الناقل األمامي FSB) Bus Side Front (والثاني يصل بين RAM و بين North .Bridge**

**بما أن اللوحة األم هي التي تجمع جميع أجزاء الحاسب معاً ، لذا فإن تركيبة اللوحة األم هي لوحة إلكترونية مطبوعة بها العديد من الوصالت المختلفة لتوصيل مختلف أجزاء الحاسب األخرى بها ) مثل بطاقة الفيديو - بطاقة مثالً لي الصوت - الفأرة - لوحة المفاتيح ....الخ ( وباختالف متطلبات هذه األجهزة - تطلب بعضها معدل نقل بيانات عا واآلخر ال يتطلب معدل عالي - يختلف طريقة توصيل األجهزة المختلفة إلى اللوحة األم ولكل طريقة مميزاتها. وهذه النواقل هي:**

**ناقل النظام Bus System :**

**هذا الناقل مهم جداً ألنه يؤمن الربط بين المعالج و RAM. ولهذا الناقل كغيره من النواقل تدفق بيانات خاص به Width Band يمثل عدد البتات التي ينقلها خالل الثانية الواحدة. وحدة قياس التدفق هي per Bit Mega( MBps) Second . ويتحدد التدفق عن طريق عاملين هما:** 

**.1سرعة الناقل Speed Bus : هي تردد الناقل وتقاس بالميجاهرتز MHz . والتردد يعني كم نبضة كهربائية في الثانية الواحدة يرسل عبره.**

**.2عرض الناقل Width Bus : وهذا يعني عدد البتات التي ينقلها معا في لحظة زمنية واحدة وذلك عن طريق أسالك دقيقة جدا وبشكل متوازي. ووحدة قياسه هي البت.** 

 **تردد ناقل النظام: وهو يعتمد على المعالج المستخدم وهو في الحاسبات الحديثة إما يكون 10 ، 11 أو 100 ميجاهيرتز وهناك أنظمة بـ 133 و يتوقع إصدار 200 ميجاهيرتز في المستقبل المنظور ... ولذلك عالقة بالمعالج وهذه أمثلة :** 

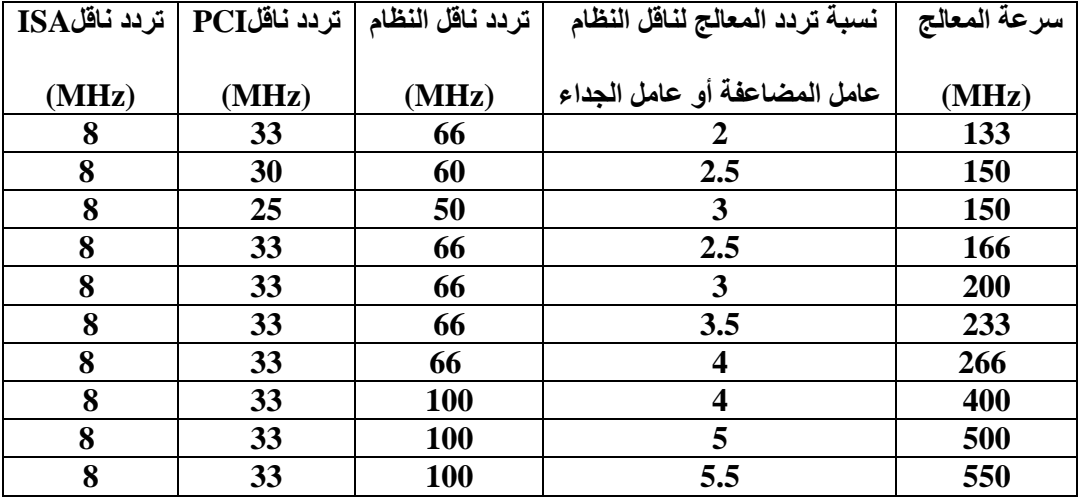

**ونالحظ من هذا الجدول األمور التالية:**

- **.1 هناك دائما ارتباط وثيق بين تردد ناقل النظام وبين تردد جميع النواقل األخرى ، ونرى من الجدول السابق أن هناك عالقة بين تردد ناقل النظام وتردد المعالج تكون بعدد يقسم على 0.6 أي يكون 1.6 أو 2 أو 2.6 .... وهكذا وتكون العالقة هي ) تردد المعالج = سرعة الناقل × النسبة بين تردد الناقل والمعالج (**
- **.2 نستطيع بلوغ تردد معالج معين بأكثر من طريقة ، أنظر للسطر الخاص بتردد المعالج البالغ 160 ميجاهيرتز ، ترى أنه يمكن للمعالج أن يعمل بتردد 160 بناقل 10 أو 60 ميجاهيرتز اعتماداً على النسبة التي تستخدمها .**
- **.3 الناقل ISA ال يتسم بأي مرونة حيث أنه دائماً يعمل على التردد 9 أو حوله ، بينما يعمل الناقل PCI في أي تردد بين صفر و 33 ميجاهيرتز .**
- .4 **هناك عالقة بين تردد ناقل النظام وتردد ناقل PCI وذلك بأن يساوي أعلى تردد يقبل تردد النظام القسمة عليه بما ال يتعدى 33 ميجاهيرتز ، مثالً إذا كان ناقل النظام يعمل بتردد 10 ميجاهيرتز فإن تردد 30 ميجاهيرتز هو تردد الناقل PCI وهكذا .**

**سعة الناقل: الجدول التالي يوضح العالقة بين أنواع النواقل المختلفة وسعتها:**

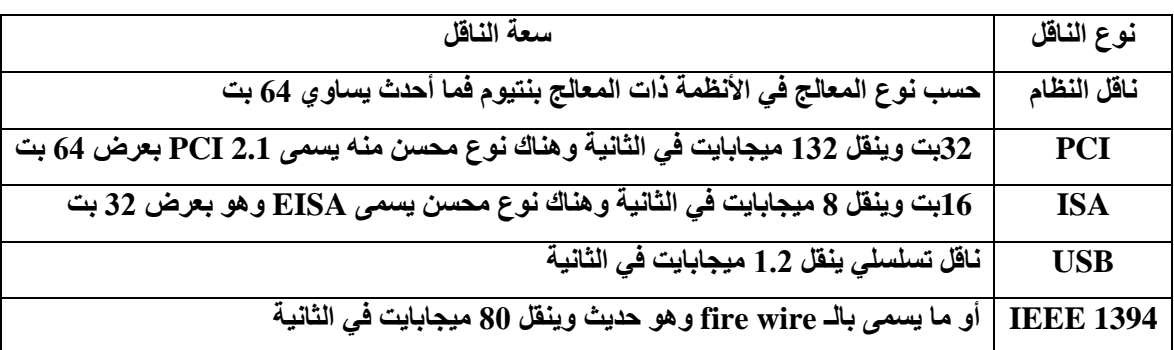

**وهناك شيء مهم هو أن [طقم الرقاقات](http://www.khayma.com/myoasis/mbcs.htm) الموجود على اللوحة األم هو الذي ينظم العمل بين المعالج والنواقل المختلفة لذا فإن ناقل النظام مقسم لقسمين :**

**-1 ناقل المعالج : يوصل المعالج بطقم الرقاقات**

**-2 ناقل الذاكرة العشوائية : يوصل الذاكرة العشوائية بطقم الرقاقات**

**ولكن يمكن اعتبار هذين الناقلين كوحدة واحدة وظيفياً وال فرق بينهما بالنسبة للسرعة والوظيفة لذلك يمكن اإلشارة إليهما معاً باسم "ناقل النظام" .**

**في الحقيقة إن عرض وتردد ناقل النظام مهم جدا،ً هذا ألن ناقل النظام هو نقطة الضعف الكبيرة في أغلب األجهزة،**  لأن البيانات عندما تخرج من المعالج إلى الذاكرة العشوائية مثلاً فإن سرعتها تتحدد بسرعة أبطأ جزء من الأجزاء التي **تمر بها وفي الغالب يكون هذا الجزء هو ناقل النظام. وهذا هو السبب أن المعالج بنتيوم 160 ميجاهيرتز ليس أفضل كثيراً من 133 ميجاهيرتز، هذا ألن المعالج الثاني تردد ناقل نظامه 11 ميجاهيرتز مما يعني أنه أسرع من األول وهذه الزيادة البسيطة في سرعة ناقل النظام أهم من زيادة سرعة المعالج ألن المعالج إذا لم يكن مزود بناقل سريع فإنه سوف يعاني من بطء نقل البيانات منه وإليه .**

**الناقل المحلي:**

**إن اللوحة األم التي تجمع جميع أجزاء الحاسب معا،ً ما هي إال لوحة إلكترونية مطبوعة بها العديد من الوصالت المختلفة لتوصيل مختلف أجزاء الحاسب األخرى بها ) مثل بطاقة الفيديو - بطاقة الصوت - الفأرة - لوحة المفاتيح**  **....الخ ( وباختالف متطلبات هذه األجهزة - مثالً تطلب بعضها معدل نقل بيانات عالي واآلخر ال يتطلب معدل عالي - يختلف طريقة توصيل األجهزة المختلفة إلى اللوحة األم ولكل طريقة مميزاتها .**

> **وطبعاً حتى يتم معالجة البيانات ال بد من طريقة لنقل هذه البيانات بين األجزاء المختلفة للحاسب كالمعالج والذاكرة العشوائية وكذلك بينهم وبين األجهزة األخرى إلخراج البيانات مثل الطابعة، ولهذا الغرض وجد الناقل المحلي )يظهر الرسم خطوط خضراء - هي الناقل - تنقل البيانات بين المكونات المختلفة ( وما هو إال مجموعة كبيرة من األسالك الدقيقة على اللوحة األم والتي تسمح بنقل البيانات بين األجزاء المختلفة مثل**

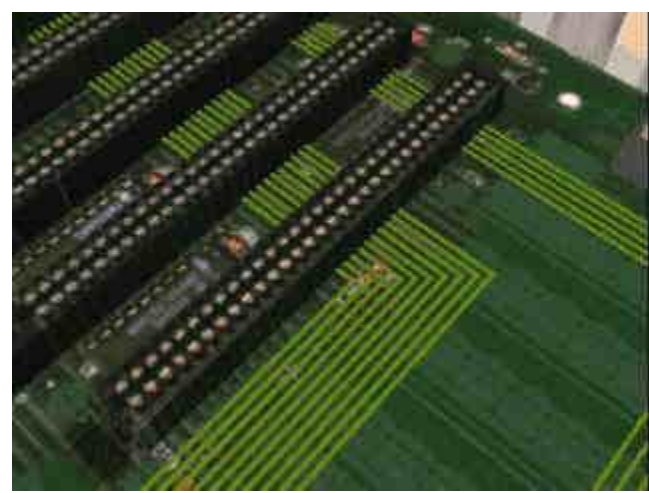

**المعالج ، الذاكرة العشوائية ...الخ ، ولكل نوع من النواقل سرعته وإمكانياته الخاصة .**

**ويمكن تقسيم الناقل المحلي إلى قسمين ، حسب األجهزة التي يوصلها ببعضها إلى :**

- **.1 ناقل النظام: وهو الذي ينقل البيانات بين المعالج والذاكرة العشوائية.**
- **.2 ناقل اإلدخال واإلخراج: وهو ينقل البيانات بين المعالج أو الذاكرة من وإلى أجهزة اإلدخال واإلخراج ومنها شقوق التوسعة والنواقل التسلسلية والمتوازية وأقراص التخزين ... الخ .**

**شيء مهم آخر عن الناقل المحلي هو أن ليس كل أجزاء الناقل تنقل البيانات بنفس السرعة، بل إن لكل نوع السرعة الخاصة به كما هو موضح في الجدول التالي:**

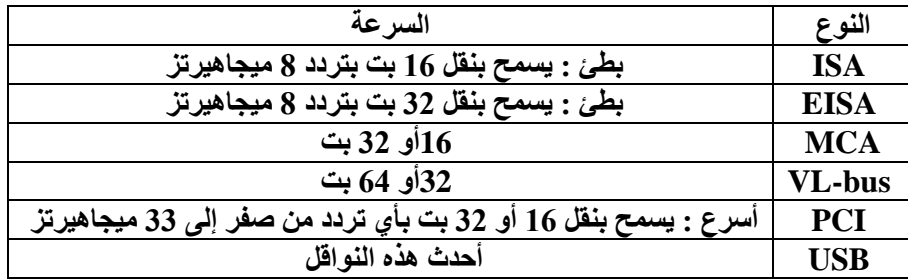

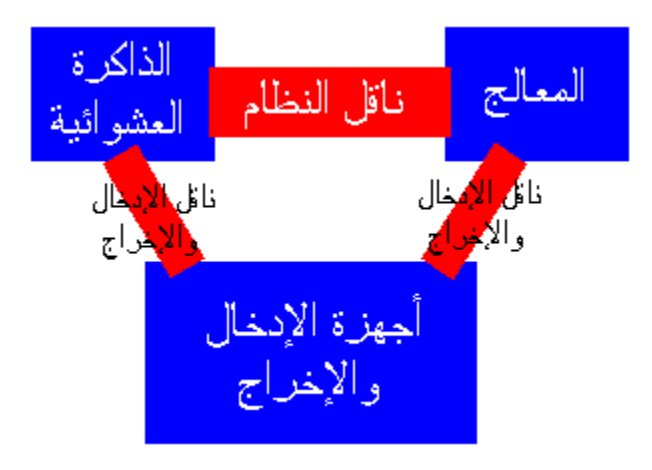

**يتكون أي ناقل سواء أكان ناقل نظام أو أي ناقل آخر إلى قسمين :**

**-1 ناقل البيانات )الذي ينقل البيانات من جزء إلى آخر (** 

**-2 ناقل العناوين.**

**ناقل العناوين:**

**إذا أراد المعالج مثالً إرسال بيانات للذاكرة العشوائية عن طريق الناقل فإن على الذاكرة العشوائية أن تعرف أين يجب أن توضع هذه البيانات في الذاكرة . لذلك البد من إرسال العنوان في الذاكرة الذي سوف توضع فيه هذه البيانات، وال يتم ذلك باستخدام الناقل نفسه الذي ينقل به البيانات بل يستخدم ناقل آخر يسمى ناقل العناوين bus address وهو ناقل موازي لناقل النظام .**

**إن عرض هذا الناقل يحدد سعة الذاكرة العشوائية التي يمكن تركيبها في الجهاز، ألن على ناقل العناوين أن يكون قادراً على وصف أي مكان في الذاكرة, لذا على ناقل العناوين أن يكون عريض كفاية بما يضمن ذلك وهذا الجدول يبين حجم ناقل العناوين في كل معالج وكمية الذاكرة العشوائية التي يستطيع المعالج دعمها :**

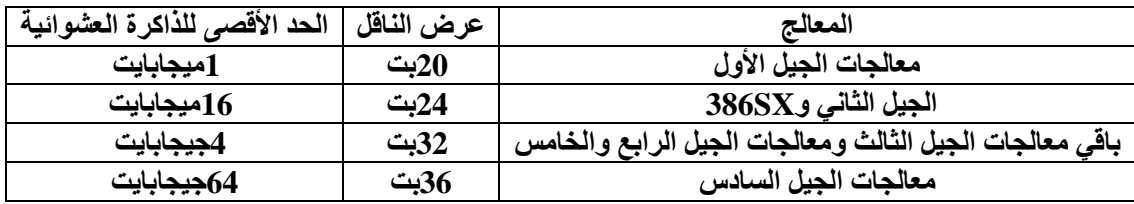

**عادة ناقل العناوين ال يسبب أي مشكلة ألن كمية الذاكرة العشوائية التي يدعمها أكثر بكثير مما تستطيع أن تركبه في حاسبك ، وهناك سبب آخر ال يدعو للقلق من عرض ناقل العناوين وهو أن طقم الرقاقات عادة ما يحدد حد أقل من**  **الذاكرة تستطيع دعمه ، فمثالً المعالج بنتيوم يستطيع دعم 6 جيجابايت من الذاكرة العشوائية ولكن طقم الرقاقات لن يدعم غالباً أكثر من 600 ميجابايت من الذاكرة العشوائية .**

**النواقل المحلية األخرى: ونذكر منها : المنفذ التسلسلي ، المنفذ المتوازي ، واجهات IDE والناقل التسلسلي العام.**

**القرص المرن 6.26":**

**عندما ظهر القرص المرن بقياس 6.26" كان قادرا فقط على تخزين 110 كيلوبايت وفي عام [1879](http://ar.wikipedia.org/wiki/1978) كان هناك 10 مصنعين لألقراص المرنة 6.26". في البداية، كانت السواقات قادرة على الكتابة على جهة واحدة من القرص، وكان من الممكن استخدام الوجه اآلخر عن طريق قلب القرص، إلى أن ظهرت السواقات القادرة على استخدام الوجهين عام [،1879](http://ar.wikipedia.org/wiki/1978) مما أدى إلى مضاعفة السعة التخزينية. في السبعينات والثمانينات كانت هذه األقراص الوسيلة الرئيسية للتخزين في الحواسيب الشخصية التي لم تحتو على قرص صلب، وكان نظام التشغيل يحمل من قرص مرن.**

**في الثمانينات، تطورت سعة التخزين من 310 إلى 720 كيلوبايت، و من ثم إلى 1.2 [ميغابايت.](http://ar.wikipedia.org/wiki/%D9%85%D9%8A%D8%BA%D8%A7%D8%A8%D8%A7%D9%8A%D8%AA) في ذلك الوقت كان سعة األقراص الصلبة تتراوح بين 10 و 20 ميغابايت، فاعتبرت األقراص المرنة ذات سعة كبيرة جدا. وفي أواخر الثمانينات، أصبحت أقراص 3.6" أكثر انتشارا من أقراص 6.26"، إلى أن حلت مكانها تماما في منتصف التسعينات، لتصبح أقراص 3.6" هي المسيطرة**.

**األقراص المرنة "3.6 :** 

**كانت األقراص المرنة شائعة االستخدام في الثمانينات و التسعينات، خاصة مع [الحواسيب المنزلية،](http://ar.wikipedia.org/w/index.php?title=%D8%AD%D8%A7%D8%B3%D9%88%D8%A8_%D9%85%D9%86%D8%B2%D9%84%D9%8A&action=edit) لتوزيع البرامج و تبادل البيانات واخذ النسخ االحتياطية. وقبل اختراع [األقراص الصلبة،](http://ar.wikipedia.org/wiki/%D9%82%D8%B1%D8%B5_%D8%B5%D9%84%D8%A8) كانت األقراص المرنة تستخدم لتخزين [نظام تشغيل](http://ar.wikipedia.org/wiki/%D9%86%D8%B8%D8%A7%D9%85_%D8%AA%D8%B4%D8%BA%D9%8A%D9%84) [وبرامج](http://ar.wikipedia.org/wiki/%D8%A8%D8%B1%D9%86%D8%A7%D9%85%D8%AC) الحاسوب المنزلي أيضا، حيث أن العديد من أنظمة التشغيل في ذلك الوقت كانت تخزن على [ذاكرة](http://ar.wikipedia.org/wiki/%D8%B0%D8%A7%D9%83%D8%B1%D8%A9) ROM، أما نظام التعامل مع األقراص فيخزن على أقراص مرنة، كنظام التشغيل DOS.**

**في بدايات التسعينات، ونتيجة لتزايد حجم البرامج، كان الكثير من هذه البرامج يوزع على مجموعة من األقراص المرنة، حتى نهاية التسعينات حيث بدأ منتجو البرامج باستخدام [األقراص الليزرية.](http://ar.wikipedia.org/w/index.php?title=%D9%82%D8%B1%D8%B5_%D9%84%D9%8A%D8%B2%D8%B1%D9%8A&action=edit) كما أن انتشار االنترنت بشكل واسع أدى إلى استخدام أجهزة تخزين و نقل بيانات أخرى ذات سعات اكبر، وسواقات USB مما أدى إلى تضاؤل استخدام األقراص المرنة.**

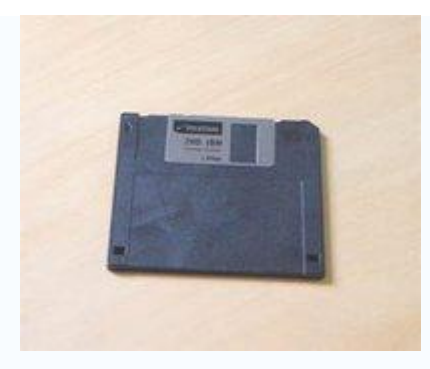

**على الرغم من ذلك، تابع مصنعو الحواسيب اإلبقاء على سواقات األقراص المرنة في الحواسيب التي يبيعونها، للمحافظة على التوافقية مع األجهزة القديمة، وألنه من المضمون أن تعمل سواقة األقراص المرنة دون الحاجة [لبرنامج](http://ar.wikipedia.org/w/index.php?title=%D8%A8%D8%B1%D9%86%D8%A7%D9%85%D8%AC_%D9%82%D9%8A%D8%A7%D8%AF%D8%A9&action=edit)  [قيادة.](http://ar.wikipedia.org/w/index.php?title=%D8%A8%D8%B1%D9%86%D8%A7%D9%85%D8%AC_%D9%82%D9%8A%D8%A7%D8%AF%D8%A9&action=edit) وتصنف األقراص المرنة دائما بواحدة االنش )البوصة( حتى في البالد التي تستخدم نظام الوحدات القياسي.**

**القرص الصلب Disk Hard:**

**تحتوي معظم أجهزة الحاسوب اليوم على قرص صلب )Disk Hard ) إن لم يكن أكثر، بل إن العديد من الحاسبات الكبيرة مثل أجهزة الخادمات Servers وغيرها تحتوي على المئات من األقراص الصلبة وبأحجام كبيرة، ولكن ال يعتبر وجود القرص الصلب ضرورة ملحة لتشغيل الجهاز، فباإلمكان إقالع الجهاز من وسائط تخزين قابلة لإلزالة كاألقراص المرنة والمضغوطة، كما أن العديد من األجهزة تدعم اإلقالع من الشبكة.**

**يتمثل الدافع الرئيسي وراء استخدام لكل هذه الباليين من األقراص الصلبة في شيئ واحد : وهو أنها تستطيع االحتفاظ بالكثير من البيانات بعد أن تفصل الكهرباء عن الحاسب، حيث يستطيع القرص الصلب أن يخزن البيانات الرقمية على هيئة مغناطيسية تدوم طويال.** 

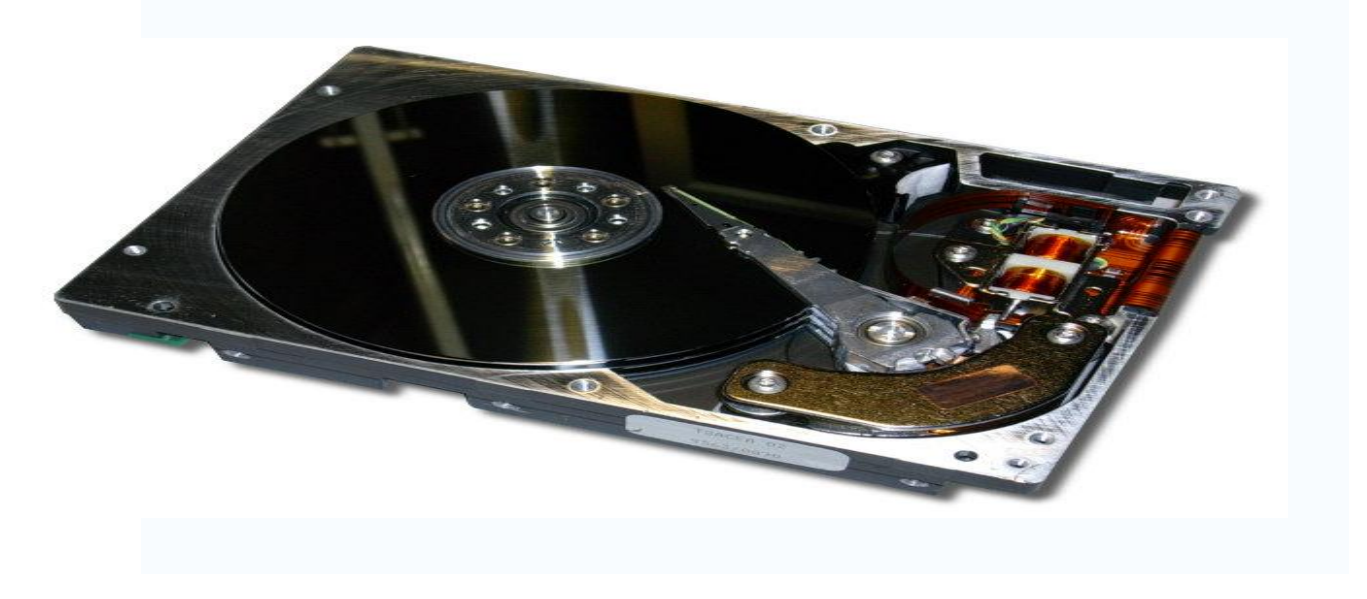

**تم اختراع األقراص الصلبة في الخمسينيات ، وكانت عبارة عن أقراص كبيرة يصل قطرها إلى حوالي 20 بوصة وعلى الرغم من حجمها الكبير إال أنها كانت تتسع للقليل من الميجابايت. ولم تكن تسمى في ذلك الوقت disk Hard بل كانت تعرف ب Disks Fixed أو ب Winchesters, وجاءت التسمية Disk Hard بعد ذلك لكي يتم التفرقة بينها و بين األقراص المرنة.**

**وكما هو واضح من اسمه يحتوي القرص الصلب على "قرص صلب" أو ما يعرف ب platter ، هذا القرص توضع عليه المادة المغناطيسية التي تستخدم في حفظ البيانات، هذه المادة المغناطيسية هي نفسها المادة المستخدمة في األقراص المرنة و شرائط الكاسيت، ولكن الفرق هو أن األقراص المرنة و الكاسيت يتم فيها وضع المادة المغناطيسية على ماده بالستيكية مرنة.**

**ولكن بشكل عام فان القرص الصلب ال يختلف في طريقه تخزينه للبيانات عن شرائط الكاسيت و األقراص المرنة فكالهما يستخدم نفس طرق التخزين المغناطيسية، تتميز طرق التخزين المغناطيسية في أنه من السهل الكتابة والمسح وإعادة الكتابة على المادة المغناطيسية، وكذلك يمكن للمادة المغناطيسية أن تحتفظ بالمعلومات المخزنة عليها - على هيئة فيض مغناطيسي - لعدة سنوات.**

**يتم تخزين البيانات على القرص الصلب على هيئة صفر وواحد )0,1(، يقوم الحاسوب بالتعامل معها على شكل بايتات، ويتعامل معها نظام التشغيل الحقا على أنها ملفات Files ، فالملفات عبارة عن صفوف من البايتات التي قد تكون تعبر عن حروف أو خانات ألوان Pixels أو تعليمات برمجية كي ينفذها الحاسوب أو غيرها من أنواع البيانات التي قد تحتاج إلى تخزين. وعندما يلزم القراءة من القرص الصلب، يقرأ القرص البيانات على شكل blocks مكونة من مجموعة من البايتات يقوم بإرسالها للحاسوب.**

**القرص الصلب -بشكل عام- يحتوي على أجزاء الكترونية وأجزاء ميكانيكية:**

**األجزاء الميكانيكية هي:** 

**- قرص تخزيني )أو عده أقراص متحدة المحور( مغطاة بمادة قابلة للمغنطة.**

**- رؤوس القراءة والكتابة.**

**- ذراع يحمل رؤوس القراءة والكتابة.**

**- منظومة ميكانيكية لتحريك الذراع.**

**- محرك لتدوير األقراص التخزينية.**

**األجزاء االلكترونية : عبارة عن لوحة إلكترونية توجد أسفل القرص الصلب.** 

**مسؤولية مجموعة اإللكترونيات هذه هي : التحكم في عملية القراءة والكتابة على القرص الصلب وأيضاً التحكم في المحرك الذي يقوم بتدوير platters ، حيث تقوم هذه اإللكترونيات بتجميع المجاالت المغناطيسية المخزنة على المادة المغناطيسية وتحويلها إلى مجموعة من bytes( عملية القراءة(, وأيضاً تقوم بتحويل bytes المراد تخزينها على القرص الصلب إلى مجموعه من المجاالت المغناطيسية لكي تخزن على المادة المغناطيسية )عملية الكتابة(.**

**يحتوي القرص الصلب في داخله على المكونات التالية:**

- **Platters أو أقراص التخزين ) في الصورة هو ذلك القرص الدائري الالمع(, هذه األقراص هي التي يتم تخزين البيانات عليها، وعادة ما يتم تدويرها بسرعة 3100 أو 7200 لفة في الدقيقة أثناء عمل القرص الصلب، ويمكن أن يحتوي القرص الصلب على أكثر من Platter تكون متحدة المحور، وكلما زاد عدد هذه األقراص وكثافة التقسيمات التي عليها زادت السعة التخزينية للقرص الصلب، وتصنع هذه األقراص من األلمونيوم أو - في األقراص الحديثة - من الزجاج المقوى بالسيراميك الذي يعتبر أفضل أدا ًء حيث أن مقاومته لالرتفاع في درجة الحرارة أفضل ، ويتم صقل هذه األقراص بحيث تصبح ملساء جدا كالمرآة . وهذه األقراص ال يمكنها حفظ الشحنة المغناطيسية الالزمة لعملية التخزين في حد ذاتها، بل يجب أن تغطي هذه األقراص بمواد يمكنها حفظ الشحنة المغناطيسية.**
- **الذراع arm الذي يحمل رؤوس القراءة و الكتابة heads Write\Read ، و يلزم لكل قرص تخزيني رأسين واحد للقراءة واآلخر للكتابة ومكانهم كاألتي: واحد أسفل القرص التخزيني واآلخر أعلى القرص التخزيني ، فمثال لو كان لدينا 3 أقراص تخزينية فإننا نحتاج 1 رؤوس قراءة وكتابة، وال تكون رؤوس القراءة والكتابة مالمسة لسطح أقراص التخزين بل تكون مرتفعه عنها بمقدار صغير جدا، بل إن الرأس إذا المس القرص التخزيني فسيؤدي ذلك لتلف الجزء الذي المسه - يسمي الجزء التالف ب Sector Bad .- ويتم تحريك هذه الذراع-الخفيفة الوزن جدا- بواسطة منظومة ميكانيكية دقيقة جدا وسريعة جدا، ويمكن لهذه المنظومة أن تحرك الذراع من داخل قرص التخزين إلى حافته والعكس 60 مرة في الثانية الواحدة، ويمكن أن يتم بناء مثل هذه المنظومة باستخدام محرك خطي Linear سريع.**

**تخزين البيانات على القرص الصلب: يتم تخزين البيانات على القرص الصلب في قطاعات Sectors ومسارات Tracks ، المسارات عبارة عن دوائر متحدة المركز، والقطاعات هي أجزاء من المسارات، وكلما زاد عدد القطاعات في المسار الواحد زادت السعة التخزينية الكلية للقرص الصلب. ويحتوي القطاع على عدد محدد من bytes مثال 261 أو 612 بايت، و لكن نظم التشغيل غالبا ما تتعامل مع القطاعات بأن تقسم كل مجموعة منها إلى ما يسمى Cluster.**

**كيف يتم توصيل القرص الصلب بالحاسوب :**

**تستخدم األقراص الصلبة نوعين من الـمواجهة )Interface ) للتعامل مع الحاسوب :**

- **EIDE ويمكن اختصارها إلى "IDE "وفيها تكون اإللكترونيات الالزمة لتشغيل القرص موجودة بداخله - في لوحة التحكم االلكترونية - وليس خارجه، وهي األكثر شيوعاً بين مستخدمي الحاسوب، وهي نفسها المستخدمة في مشغالت االسطوانات المدمجة s'CD، ويتم توصيل القرص الصلب باللوحة األم عن طريق كابل مباشرة دون استخدام كروت إضافية.**
- **SCSI هذا النوع أسرع بكثير من النوع األول ولكنه مكلف، ويستخدم غالبا في السيرفرات واألجهزة التي تتطلب سرعات عالية، ولكن لتوصيل القرص الصلب مع اللوحة األم يلزم أن يكون هناك كارت إضافي يركب باللوحة األم.**

**العوامل المؤثرة على األقراص الصلبة :**

- **معدل نقل البيانات rate Data هو عدد Bytes التي يتم نقلها من القرص الصلب للحاسوب في الثانية الواحدة, ويتراوح بين 6 إلى 60 ميجابايت في الثانية الواحدة.**
- **زمن الوصول Time Seek هو الزمن المستغرق بين طلب الملف من القرص الصلب ووصول أول Byte من الملف إلى الحاسوب.** 
	- **سرعة دوران القرص الصلب، فكلما كانت سرعة الدوران أعلى كان ذلك أفضل.** 
		- **نوع Interface الذي يستخدمه القرص الصلب.**
	- **الكثافة التخزينية، وهي عدد Bytes التي يمكن تخزينها في مساحة معينة من القرص الصلب.**
	- **واألهم من ذلك السعة capacity الكلية للقرص الصلب مثال ،20 ،60 90 , 120 جيجابايت.**

**تهيئة القرص الصلب HD the Formatting :**

**لكي نستطيع استخدام القرص الصلب يجب أن نقوم بتهيئته أوال، هناك نوعان من التهيئة:**

- **.1 التهيئة الفيزيائية Formatting Physical**
- **.2 التهيئة المنطقية Formatting Logical .**

**التهيئة الفيزيائية: وتسمى أيضا تهيئة المستوي المنخفض Formatting Level Low**

**فيها يتم تقسيم أقراص)Platters )القرص الصلب إلى عناصرها األساسية : المسارات Tracks, القطاعات Sectors واالسطوانات Cylinders باإلضافة إلى تحديد أماكن بداية ونهاية القطاعات والمسارات، وغالبا ما يقوم**  **م ُصنٍع األقراص الصلبة بالقيام بهذه العملية قبل بيع القرص الصلب ، والبد من القيام بتهيئة القرص الصلب فيزيائيا قبل أن تتم تهيئته منطقيا.**

**التهيئة المنطقية أو ما يعرف بتهيئة المستوي العالي High Formatting Level.** 

**بعد أن تتم عملية تهيئة القرص الصلب فيزيائيا ال يمكننا استخدام القرص الصلب، بل يلزم أيضاً تهيئته منطقيا. والتهيئة المنطقية يتم فيها وضع نظام الملفات File System( مثل FAT، 32 FATأو NTFS )على القرص الصلب، مما يتيح لنظام التشغيل )مثل الدوس DOS ، الويندوز Windows أو اللينكس Linux ) استخدام المساحة التخزينية الموجودة على القرص الصلب في قراءة وتخزين الملفات والبيانات. وتختلف أنظمة التشغيل عن بعضها البعض في نظام الملفات الذي تستعمله, لذا فإن نوع التهيئة المنطقية التي نستخدمها يعتمد على نوع نظام التشغيل الذي سنستخدمه.**

**وعليه فأنك إذا قمت بتهيئة كل مساحة القرص الصلب الذي لديك بنظام ملفات معين فإن ذلك يحدد نوع وعدد أنظمة التشغيل التي يمكن أن تستخدمها، ولحل هذه المشكلة يمكنك أن تقسم قرصك الصلب إلى عدة أقسام ، ثم تقوم بتهيئة كل قسم منها بنوع معين من نظام الملفات على حدة وبالتالي يمكنك أن تستخدم عدة أنظمة تشغيل على نفس القرص الصلب . ومن أشهر البرامج المستخدمة في تهيئة األقراص الصلبة منطقيا Partition Magic .** 

**تقسيم القرص الصلب Partitioning HD :**

**لكي نستخدم القرص الصلب يجب تقسيمه )إلى قسم واحد على األقل( ثم تهيئة األقسام الناتجة . وهناك ثالث أنواع لتقسيمات القرص الصلب هي :**

**أساسي Primary ، ممتد Extended ومنطقي Logical .**

**األساسي Primary والممتد Extended هي التقسيمات األساسية للقرص الصلب، و يمكن أن يحتوي القرص الصلب الواحد على أربع أو ثالث أو أقسام أساسية، باإلضافة إلى قسم ممتد واحد فقط، ويمكن الحقا تقسيم هذا القسم الممتد إلى أي عدد من األقسام المنطقية.**

**.1 القسم األساسي Partition Primary :**

**يحتوي القسم األساسي على نظام التشغيل المستخدم )مثل Windows )باإلضافة إلى أي ملفات أو بيانات أخرى )مثل documents My، files Program )، و كما ذكرنا قبل إن يتم تنزيل نظام التشغيل يجب تهيئة القسم األساسي أوال بنظام ملفات مناسب لنظام التشغيل المستخدم.** **لو كان القرص الصلب لديك يحتوي على العديد من األقسام األساسية فإن واحد منها فقط سيعمل و يكون متاح لالستخدام و هو الذي سيتم تحميل نظام التشغيل منه عند بدء تشغيل الحاسوب و باقي األقسام األساسية ستصبح مخفية مما يمنع استخدمها.**

**.2 القسم الممتد Partition Extended :**

**يمكن أن نعتبر القسم الممتد على أنه حاوية تحتوي على العديد من األقسام المنطقية، وال يمكن أن نستخدم القسم الممتد في تخزين البيانات، بل يجب أن نقسمه إلى عدد من األقسام المنطقية التي يمكن أن نستخدمها في تخزين البيانات.**

**.3 القسم المنطقي Partition Logical :**

**ال يمكن لألقسام المنطقية أن توجد إال داخل القسم الممتد، ويمكن لألقسام المنطقية أن تحتوي على ملفات عادية وبيانات بل في بعض األحوال يمكن أن تحتوي على أنظمة تشغيل )مثل /2OS، LINUX،NT Windows).**

**يمكن استخدام عدة برامج لتقسيم القرص الصلب مثل Fdisk و Magic Partition .**

**تسمية أقسام القرص الصلب:**

**تختلف تسمية األقراص الصلبة من نظام تشغيل آلخر، وقد تتعدد طرق التسمية في ذات نظام التشغيل اعتمادا على مستوى التشغيل، فعلى سبيل المثال فإنه في واجهة المستخدم في أنظمة ويندوز تبدأ تسمية أقسام القرص الصلب بالحرف C ثم باقي حروف األبجدية اإلنجليزية H G F E D…… . ويأخذ القسم األساسي Primary أول حرف دائما وهو C ثم تأخذ باقي األقسام المنطقية الحروف D ثم E وهكذا، أما في واجهة المستخدم في العديد من أنظمة لينوكس، فإن المستخدم يستطيع تحديد اسم لقسم القرص الصلب، واضعا إياه ضمن هيكلية نظام الملفات. ولكن على مستوى النظام، فإن لألقراص الصلبة وأقسامها تسميات في أنظمة يونكس فمثال يسمى القرص الصلب األول /hda/dev والثاني /hdb/dev وهكذا، وترقم األقسام بإضافة رقم القسم إلى إسم القرص الصلب، فيكون القسم األساسي األول إسمه 1/hda/dev، وتستخدم االرقام من واحد إلى أربعة لتسمية األقسام األساسية، وتستخدم األرقام من 6 فما فوق لتسمية األقسام المنطقية.**

**وإذا كان هناك أكثر من قرص صلب موصلين مع بعضهم في نفس الوقت فيتم توزيع الحروف وفقا للنظام اآلتي :**

**القسم األساسي الخاص بالقرص الذي سيتم التحميل منه هو سيأخذ أول الحروف و هو C . ثم يأخذ القسم األساسي في القرص الثاني الحرف D . ثم يتم توزيع الحروف على األقسام المنطقية الخاصة بالقرص األول مثال F,E وهكذا إلى أن ننتهي من تسمية األقسام المنطقية الخاصة بالقرص األول.ثم نبدأ في توزيع الحروف على األقسام المنطقية الخاصة بالقرص الصلب الثاني H,G مثال. هذا في نظام 95 98, windows أو ما قبل لكن بداية من**   **XP Windowsتم تعديل هذا إلى أن أول الحروف هو C وبعد ذلك حروف األقسام المنطقية الخاصة بالقرص األول مثل F,E,D ثم بعد ذلك القسم األساسي في القرص الثاني وتبدأ حيث ينتهي حروف القسم األول.**

**أسباب تقسيم القرص الصلب:** 

- **.1 إمكانية استخدم أكثر من نظام تشغيل.**
- **.2 استخدام المساحة التخزينية الموجودة على القرص الصلب بأفضل شكل ممكن.** 
	- **.3 تأمين الملفات بشكل أكبر.**

**: MBR (Master Boot Record) : الرئيسي اإلقالع سجل** 

**البد من تحديد بداية ونهاية كل قسم منطقي موجود على القرص الصلب و تتم كتابة هذه المعلومات في مكان ما من القرص الصلب حتى يستطيع نظام التشغيل التعرف عليها كأقسام منفصلة، و يقوم بهذه العملية البرنامج الذي يقسم القرص الصلب منطقيا.**

**أول قطاع في بداية كل قسم منطقي يسمى بسجل اإلقالع )record boot ) تتم فيه كتابة كافة المعلومات المتعلقة بمكان بداية ونهاية األقسام المنطقية كما تحدد القرص الصلب النشط )الذي تم تحميل الجهاز منه(.**

**أما سجل اإلقالع للقسم األساسي فيسمى "سجل اإلقالع الرئيسي " Record Boot Master و يحتوي هذا السجل على برنامج يخبر الحاسوب ماذا يفعل ليبدأ التعامل مع القرص الصلب.**

**وال يتم تغيير هذه المعلومات الموجودة في MBR أو record Boot أبداً أثناء عمل الجهاز. هناك بعض الفيروسات التي تنسخ نفسها فيها وتقوم بإتالفها، لذا يجب الحرص دائما على استخدام برنامج مضاد للفيروسات لمنع حدوث ذلك.**